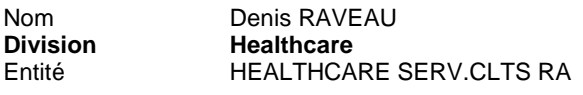

Téléphone 0820 80 75 69 Email

denis.raveau@siemens.com

Siemens S.A.S., HEALTHCARE SERV.CLTS MAINTENANCE RD, 9, boulevard Finot, 93527 Saint-Denis CEDEX 2

**A l'attention du Directeur de l'Etablissement et du Correspondant Local de Matériovigilance** 

**Nos ref** : **US004/10/S Med10-2010-let33-dr** 

\_

Date 18 février 2010

# **Note importante de sécurité relative aux échographes ACUSON et SONOLINE AntaresTM en version produit 4.0**

Poste technique : Modification Ultrason : US004/10/S Matériel concerné : ACUSON et SONOLINE Antares<sup>™</sup>

# **Recommandé avec A/R n°**

Cher(e) Client(e),

La présente note de sécurité a pour but de vous informer, en accord avec l'Afssaps, d'une erreur logicielle sur les systèmes ACUSON et SONOLINE Antares version produit 4.0 correspondant aux versions logiciel 100.0.009, 100.0.17A, 100.0.018A, 100.0.021A, 100.0.23A, 100.0.25 & 100.0.25A. Cette erreur est décrite ci-après.

### **Quand cette erreur se produit-elle et quels sont les risques potentiels ?**

Les captures vidéo rétrospectives qui sont zoomées ne peuvent pas être mesurées de façon précise à partir du menu Revoir sur le système ou à partir d'une station de travail. Ceci s'applique aux modes 2D, 2D avec doppler pulsé ou doppler continu et au mode 2D/M.

Cette erreur peut se produire après avoir suivi les étapes ci-dessous :

- 1. Zoomer sur l'image en continu
- 2. Stocker un clip vidéo
- 3. Aller dans la page Revoir ou travailler sur une station de travail déportée
- 4. Réaliser des mesures sur la vidéo zoomée

Le risque potentiel est que les mesures peuvent être incorrectes, sans que l'utilisateur ait le moyen de savoir que les résultats sont faux.

Siemens S.A.S. Groupe : Healthcare

Adresse : 9, boulevard Finot 93527 Saint-Denis CEDEX 2 Tél. : +33 1 4922 3100 Fax : +33 1 4922 3413

Société par Actions Simplifiée au capital de 22.000.000 euros 9, boulevard Finot - 93527 Saint-Denis CEDEX 2 SIREN : 562 016 774 - Ident. T.V.A FR20 562 016 774; R.C.S. Bobigny B 562 016 774 - APE : 518L N° CCP : 30041 00001 00469 80W020 35 - N° BNP Parib as : 30004 00828 00010414267 76

## **Que doit faire l'utilisateur pour éviter les risques potentiels ?**

Pour éviter ce risque potentiel, les utilisateurs doivent mener l'une des actions suivantes :

Ne pas utiliser de captures vidéo rétrospectives

Afin de vérifier que ce réglage n'est pas sélectionné, merci de suivre les étapes suivantes :

- 1. Accéder au menu de configuration du système (taper « **Prereg.** » sur le clavier)
- 2. Sélectionner « **Système de base 2** ».
- 3. A partir de « **Configuration Protocole par défaut** », sélectionner un type d'examen.
- 4. Vérifier que « **Perspective** ... » est sélectionné dans la liste de « **Protocole par défaut** ».
- 5. Répéter les étapes 3 et 4 pour chaque type d'examen.

OU

Faire toutes les mesures avant de sauvegarder l'image/clip

## **Comment le problème va-t-il être résolu ?**

Une mise à jour du logiciel, qui corrigera ce problème, sera prochainement développée et installée sur votre système. Notre Département Service Clients vous contactera prochainement afin de convenir d'un rendezvous pour mettre en place cette modification.

Pour toute question relative à ce courrier, vous pouvez également contacter le Centre d'Appel National de SIEMENS Healthcare France au **0 820 80 75 69**.

Nous vous remercions de votre attention concernant cette note de sécurité et vous demandons d'informer l'ensemble du personnel concerné. Veuillez vous assurer que cette note de sécurité est classée dans les notices d'utilisation de votre équipement dans le chapitre sécurité.

Toujours concernés par les problèmes de sécurité des patients, nous nous efforçons d'alerter nos clients sur l'utilisation de leur équipement. Aucun cas de patient blessé ne nous a été rapporté en relation avec la présente note. Ce problème a été mis en évidence durant le processus continu de suivi qualité mis en place par Siemens.

Nous vous prions de bien vouloir nous excuser pour ce désagrément et nous vous assurons de notre engagement à mettre en œuvre tous les moyens nécessaires à la qualité de vos équipements.

Veuillez agréer, Cher(e) Client(e), nos respectueuses salutations.

**Denis RAVEAU**  Responsable d'Activité Ultrasons

**Nadia ZENNOUDA**  Ingénieur Affaires Réglementaires

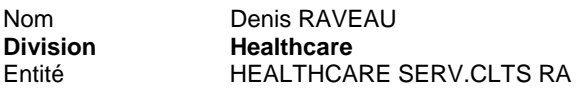

Téléphone 0820 80 75 69 Email

**Nos ref** :

denis.raveau@siemens.com

**Med10-2010-let34-dr** 

Siemens S.A.S., HEALTHCARE SERV.CLTS MAINTENANCE RD, 9, boulevard Finot, 93527 Saint-Denis CEDEX 2

**A l'attention du Directeur de l'Etablissement et du Correspondant Local de Matériovigilance** 

\_

Date 18 février 2010

**US005/10/S** 

# **Note importante de sécurité relative aux échographes ACUSON et SONOLINE AntaresTM en version produit 5.0**

Poste technique : Modification Ultrason : US005/10/S Matériel concerné : ACUSON et SONOLINE Antares<sup>™</sup>

# **Recommandé avec A/R n°**

Cher(e) Client(e),

La présente note de sécurité a pour but de vous informer, en accord avec l'Afssaps, d'une erreur logicielle sur les systèmes ACUSON et SONOLINE Antares version produit 5.0 correspondant aux versions logiciel 200.0.054, 200.0.059A, 200.0.063A, 200.0.067, 200.0.067A, 200.0.076, 200.0.076A, 200.0.079, 200.0.079A, 200.0.082 & 200.0.082A. Cette erreur est décrite ci-après.

### **Quand cette erreur se produit-elle et quels sont les risques potentiels ?**

Les captures vidéo rétrospectives qui sont zoomées ne peuvent pas être mesurées de façon précise à partir du menu Revoir sur le système ou à partir d'une station de travail. Ceci s'applique aux modes 2D, 2D avec doppler pulsé ou doppler continu et au mode 2D/M.

Cette erreur peut se produire après avoir suivi les étapes ci-dessous :

- 1. Zoomer sur l'image en continu
- 2. Stocker un clip vidéo
- 3. Aller dans la page Revoir ou travailler sur une station de travail déportée
- 4. Réaliser des mesures sur la vidéo zoomée

Le risque potentiel est que les mesures peuvent être incorrectes, sans que l'utilisateur ait le moyen de savoir que les résultats sont faux.

Siemens S.A.S. Groupe : Healthcare Adresse : 9, boulevard Finot 93527 Saint-Denis CEDEX 2 Tél. : +33 1 4922 3100 Fax : +33 1 4922 3413

Société par Actions Simplifiée au capital de 22.000.000 euros 9, boulevard Finot - 93527 Saint-Denis CEDEX 2 SIREN : 562 016 774 - Ident. T.V.A FR20 562 016 774; R.C.S. Bobigny B 562 016 774 - APE : 518L N° CCP : 30041 00001 00469 80W020 35 - N° BNP Paribas : 30004 00828 00010414267 76

## **Que doit faire l'utilisateur pour éviter les risques potentiels ?**

Pour éviter ce risque potentiel, les utilisateurs doivent mener l'une des actions suivantes :

Ne pas utiliser de captures vidéo rétrospectives

Afin de vérifier que ce réglage n'est pas sélectionné, merci de suivre les étapes suivantes :

- 1. Accéder au menu de configuration du système (taper « **Prereg.** » sur le clavier)
- 2. Sélectionner « **Système de base 2** ».
- 3. A partir de « **Configuration Protocole par défaut** », sélectionner un type d'examen.
- 4. Vérifier que « **Perspective** ... » est sélectionné dans la liste de « **Protocole par défaut** ».
- 5. Répéter les étapes 3 et 4 pour chaque type d'examen.

OU

Faire toutes les mesures avant de sauvegarder l'image/clip

## **Comment le problème va-t-il être résolu ?**

Une mise à jour du logiciel, qui corrigera ce problème, sera prochainement développée et installée sur votre système. Notre Département Service Clients vous contactera prochainement afin de convenir d'un rendezvous pour mettre en place cette modification.

Pour toute question relative à ce courrier, vous pouvez également contacter le Centre d'Appel National de SIEMENS Healthcare France au **0 820 80 75 69**.

Nous vous remercions de votre attention concernant cette note de sécurité et vous demandons d'informer l'ensemble du personnel concerné. Veuillez vous assurer que cette note de sécurité est classée dans les notices d'utilisation de votre équipement dans le chapitre sécurité.

Toujours concernés par les problèmes de sécurité des patients, nous nous efforçons d'alerter nos clients sur l'utilisation de leur équipement. Aucun cas de patient blessé ne nous a été rapporté en relation avec la présente note. Ce problème a été mis en évidence durant le processus continu de suivi qualité mis en place par Siemens.

Nous vous prions de bien vouloir nous excuser pour ce désagrément et nous vous assurons de notre engagement à mettre en œuvre tous les moyens nécessaires à la qualité de vos équipements.

Veuillez agréer, Cher(e) Client(e), nos respectueuses salutations.

**Denis RAVEAU**  Responsable d'Activité Ultrasons

**Nadia ZENNOUDA**  Ingénieur Affaires Réglementaires

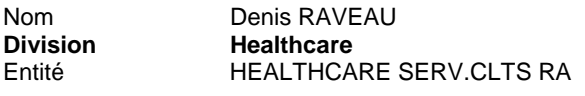

Téléphone 0820 80 75 69 Email

**Nos ref** :

denis.raveau@siemens.com

**Med10-2010-let35-dr** 

Siemens S.A.S., HEALTHCARE SERV.CLTS MAINTENANCE RD, 9, boulevard Finot, 93527 Saint-Denis CEDEX 2

**A l'attention du Directeur de l'Etablissement et du Correspondant Local de Matériovigilance** 

\_

Date 18 février 2010

**US006/10/S** 

# **Note importante de sécurité relative aux échographes ACUSON S2000TM**

Poste technique : Modification Ultrason : US006/10/S Matériel concerné : ACUSON S2000TM

# **Recommandé avec A/R n°**

Cher(e) Client(e),

La présente note de sécurité a pour but de vous informer, en accord avec l'Afssaps, d'une erreur logicielle sur tous les systèmes ACUSON S2000. Cette erreur est décrite ci-après.

### **Quand cette erreur se produit-elle et quels sont les risques potentiels ?**

Les captures vidéo rétrospectives qui sont zoomées ne peuvent pas être mesurées de façon précise à partir du menu Revoir sur le système ou à partir d'une station de travail. Ceci s'applique aux modes 2D, 2D avec doppler pulsé ou doppler continu et au mode 2D/M.

Cette erreur peut se produire après avoir suivi les étapes ci-dessous :

- 1. Zoomer sur l'image en continu
- 2. Stocker un clip vidéo
- 3. Aller dans la page Revoir ou travailler sur une station de travail déportée
- 4. Réaliser des mesures sur la vidéo zoomée

Le risque potentiel est que les mesures peuvent être incorrectes, sans que l'utilisateur ait le moyen de savoir que les résultats sont faux.

Siemens S.A.S. Groupe : Healthcare Adresse : 9, boulevard Finot 93527 Saint-Denis CEDEX 2 Tél. : +33 1 4922 3100 Fax : +33 1 4922 3413

Société par Actions Simplifiée au capital de 22.000.000 euros 9, boulevard Finot - 93527 Saint-Denis CEDEX 2 SIREN : 562 016 774 - Ident. T.V.A FR20 562 016 774; R.C.S. Bobigny B 562 016 774 - APE : 518L N° CCP : 30041 00001 00469 80W020 35 - N° BNP Paribas : 30004 00828 00010414267 76

## **Que doit faire l'utilisateur pour éviter les risques potentiels ?**

Pour éviter ce risque potentiel, les utilisateurs doivent mener l'une des actions suivantes :

Ne pas utiliser de captures vidéo rétrospectives

Afin de vérifier que ce réglage n'est pas sélectionné, merci de suivre les étapes suivantes :

- 1. Accéder au menu de configuration du système (taper « **Prereg.** » sur le clavier)
- 2. Sélectionner « **Système de base 2** ».
- 3. A partir de « **Configuration Protocole par défaut** », sélectionner un type d'examen.
- 4. Vérifier que « **Perspective** ... » est sélectionné dans la liste de « **Protocole par défaut** ».
- 5. Répéter les étapes 3 et 4 pour chaque type d'examen.

OU

Faire toutes les mesures avant de sauvegarder l'image/clip

## **Comment le problème va-t-il être résolu ?**

Une mise à jour du logiciel, qui corrigera ce problème, sera prochainement développée et installée sur votre système. Notre Département Service Clients vous contactera prochainement afin de convenir d'un rendezvous pour mettre en place cette modification.

Pour toute question relative à ce courrier, vous pouvez également contacter le Centre d'Appel National de SIEMENS Healthcare France au **0 820 80 75 69**.

Nous vous remercions de votre attention concernant cette note de sécurité et vous demandons d'informer l'ensemble du personnel concerné. Veuillez vous assurer que cette note de sécurité est classée dans les notices d'utilisation de votre équipement dans le chapitre sécurité.

Toujours concernés par les problèmes de sécurité des patients, nous nous efforçons d'alerter nos clients sur l'utilisation de leur équipement. Aucun cas de patient blessé ne nous a été rapporté en relation avec la présente note. Ce problème a été mis en évidence durant le processus continu de suivi qualité mis en place par Siemens.

Nous vous prions de bien vouloir nous excuser pour ce désagrément et nous vous assurons de notre engagement à mettre en œuvre tous les moyens nécessaires à la qualité de vos équipements.

Veuillez agréer, Cher(e) Client(e), nos respectueuses salutations.

**Denis RAVEAU**  Responsable d'Activité Ultrasons

**Nadia ZENNOUDA**  Ingénieur Affaires Réglementaires